ringposstyle - Choices for location: Distance from plot region

Description Syntax Remarks and examples Also see

# Description

*ringposstyle* is specified inside options such as ring() and is typically used in conjunction with *clockposstyle* (see [G-4] *clockposstyle*) to specify a position for titles, subtitles, etc.

## Syntax

ringposstyle is

#  $0 \le \# \le 100, \#$  real

### **Remarks and examples**

#### stata.com

See Positioning of titles under Remarks and examples of [G-3] title\_options.

### Also see

[G-3] *title\_options* — Options for specifying titles

[G-4] *clockposstyle* — Choices for location: Direction from central point

Stata, Stata Press, and Mata are registered trademarks of StataCorp LLC. Stata and Stata Press are registered trademarks with the World Intellectual Property Organization of the United Nations. StataNow and NetCourseNow are trademarks of StataCorp LLC. Other brand and product names are registered trademarks or trademarks of their respective companies. Copyright  $\bigcirc$  1985–2023 StataCorp LLC, College Station, TX, USA. All rights reserved.

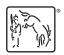

For suggested citations, see the FAQ on citing Stata documentation.